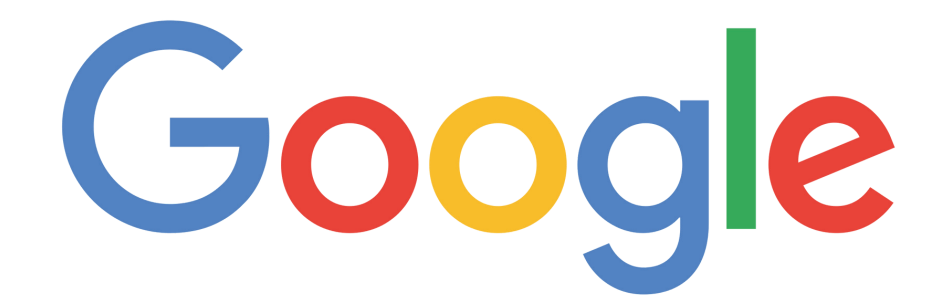

Google est le nom d'une société et du **moteur de recherche** du même nom créés en 1998.

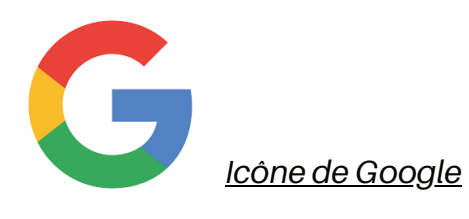

Google Chrome (ou simplement Chrome) est le nom du **navigateur web** créé par la suite.

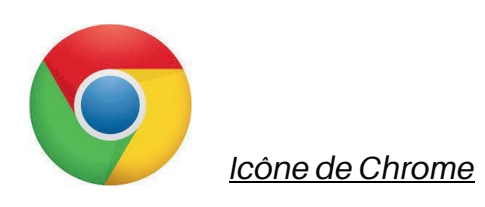

Le compte Google est un **compte utilisateur** regroupant plusieurs **applications**/outils: Gmail (pour les e-mails), Drive (pour le stockage en ligne), Maps (GPS), Google Agenda (calendrier en ligne), etc.

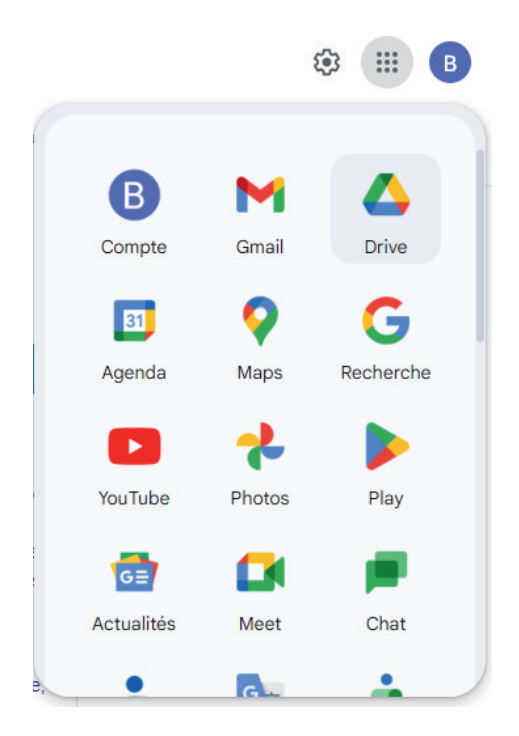

*Le compte Google et les applications associées dans l'accès rapide*

Le compte Google contient des **informations personnelles** (nom, prénom, préférences d'utilisation...). Il est **sécurisé** car vous devez créer un mot de passe. Parfois, vous devez aussi rentrer un code reçu par SMS pour vous connecter sur un nouvel ordinateur.

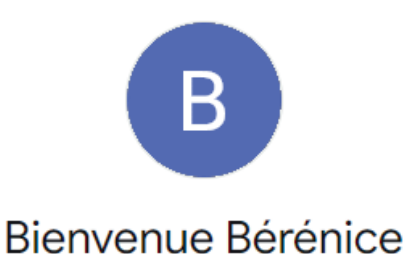

Gérez vos informations, ainsi que la confidentialité et la sécurité de vos données pour profiter au mieux des services Google. En savoir plus 2

## *Exemple de compte Google*

On peut comparer le Compte Google à une carte d'identité Google: c'est pourquoi vous pouvez vous connecter facilement sur certains sites. Vous n'avez alors pas besoin de recréer un mot de passe spécifique à ce site.

Les applications du compte Google sont liées: par exemple, si vous créez un Google Docs, il sera stocké automatiquement sur votre Drive.

Le compte Google est un compte utilisateur **en ligne**, vous pouvez donc vous connecter à partir de n'importe quel appareil (ordinateur, smartphone, tablette) et accéder à vos documents, applications et informations. C'est pourquoi, si vous avez un téléphone **Android**, et que vous êtes connecté à votre compte Google sur celui-ci, vous retrouverez les fichiers stockés sur votre Drive ou sur Google Photos par exemple.

Ainsi, vous pouvez stocker gratuitement 15 Gigas sur l'ensemble de ces applications.

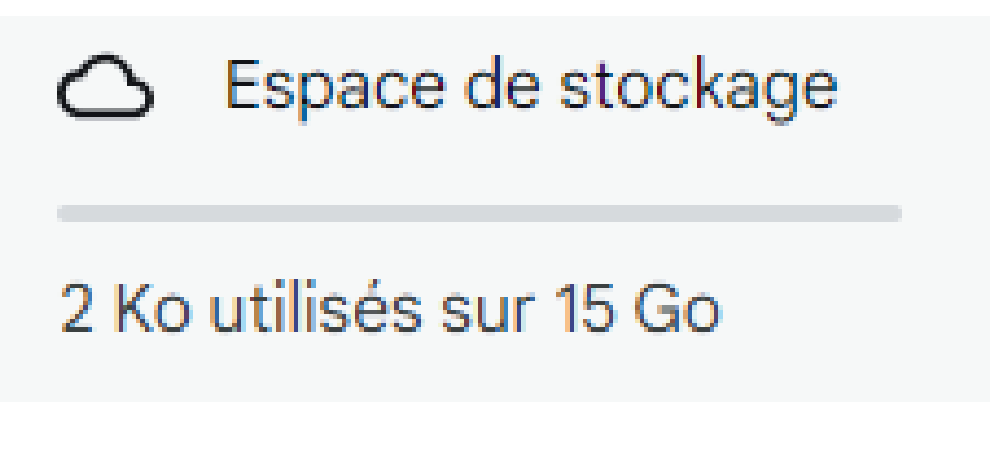

*Utilisation de l'espace de stockage sur un compte Google (quasiment inutilisé ici)*

Android est l'un des deux **systèmes d'exploitation** qui existent pour les appareils mobiles (smartphones et tablettes). Il a été acheté par Google. L'autre système d'exploitation est IOS (possédé par l'entreprise Apple).

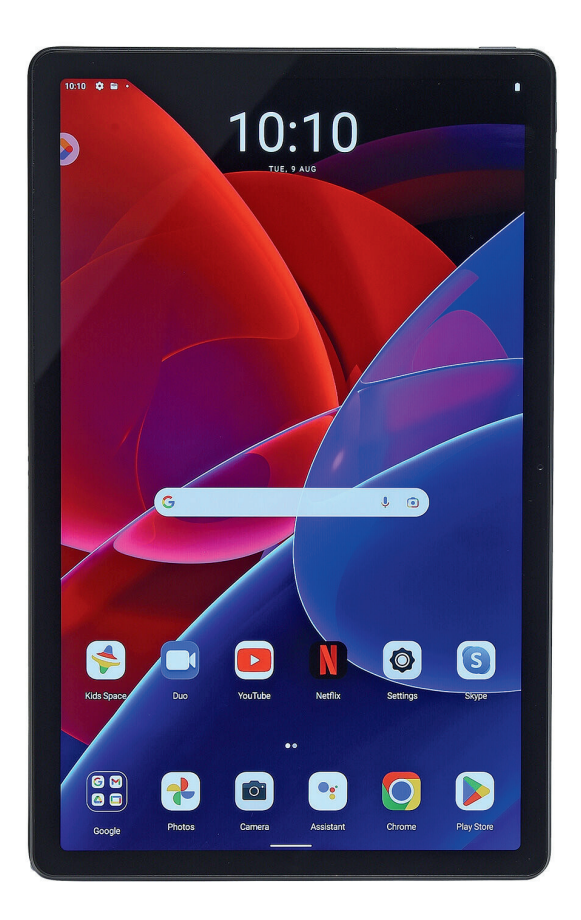

*Interface d'une tablette Android*

Il est obligatoire de se connecter à un compte Google pour pouvoir accéder au **Google Play Store**, le **magasin d'application** sur Android.

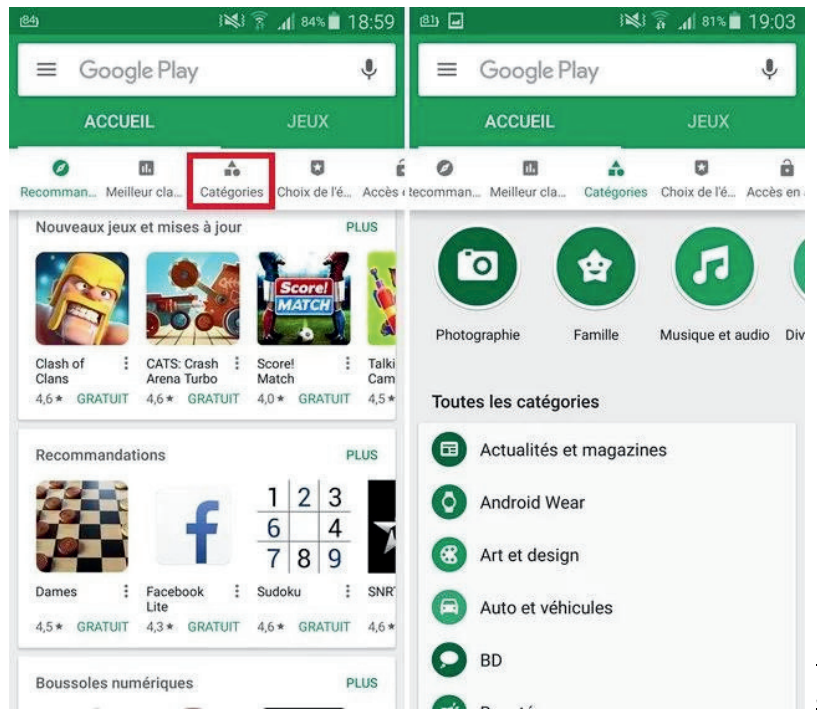

*Pages d'accueil du Google Play Store sur smartphone Adroid*